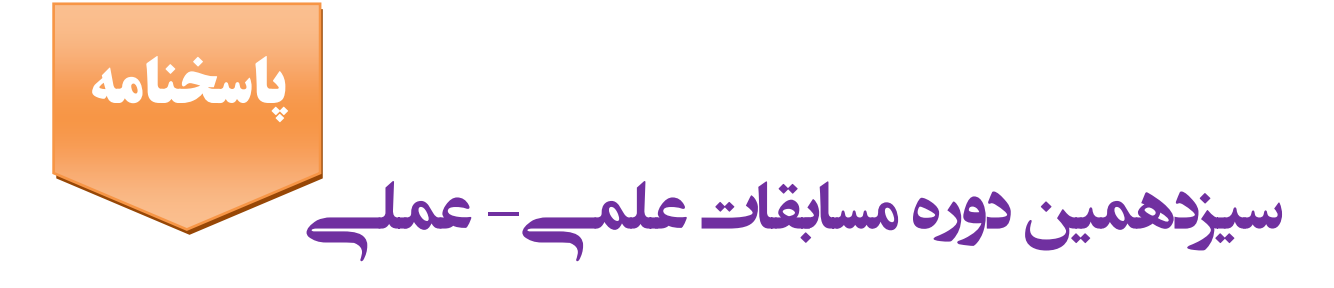

**هنرجویان هنرستان های فنی و حرفه ای**

**بهمن ماه 1394**

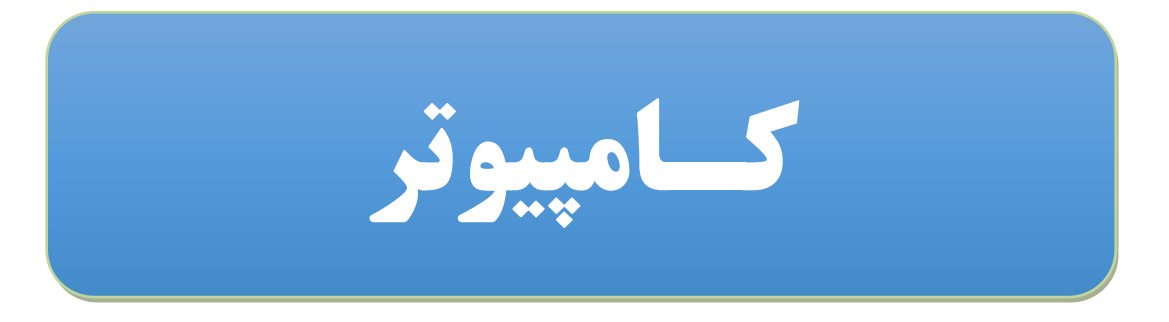

**پایه سوم**

## **بخش علمی مرحله استانی**

**-\*)) هماهنگ کشوری ((\*-**

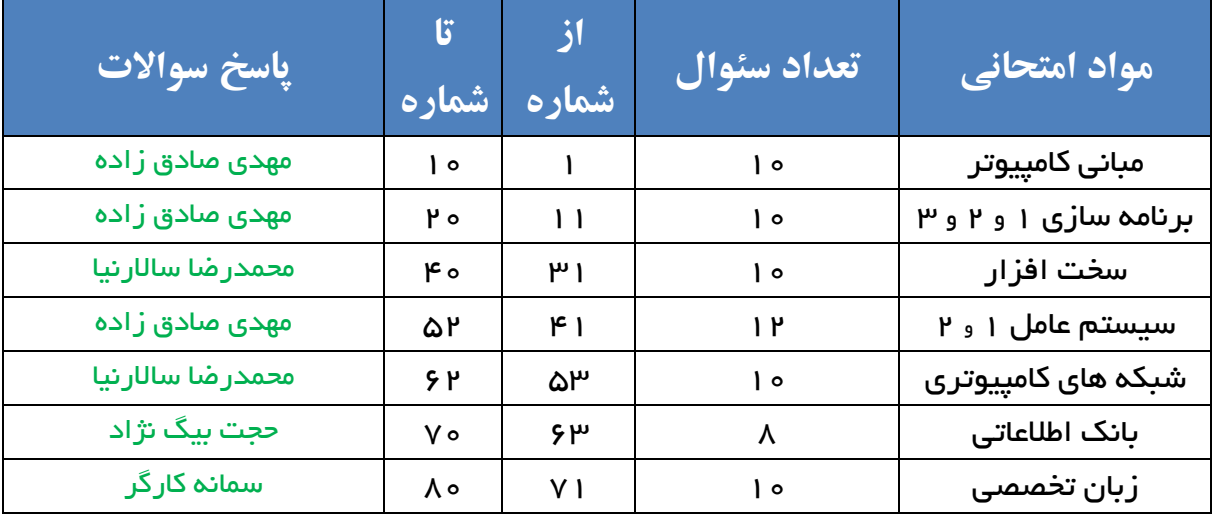

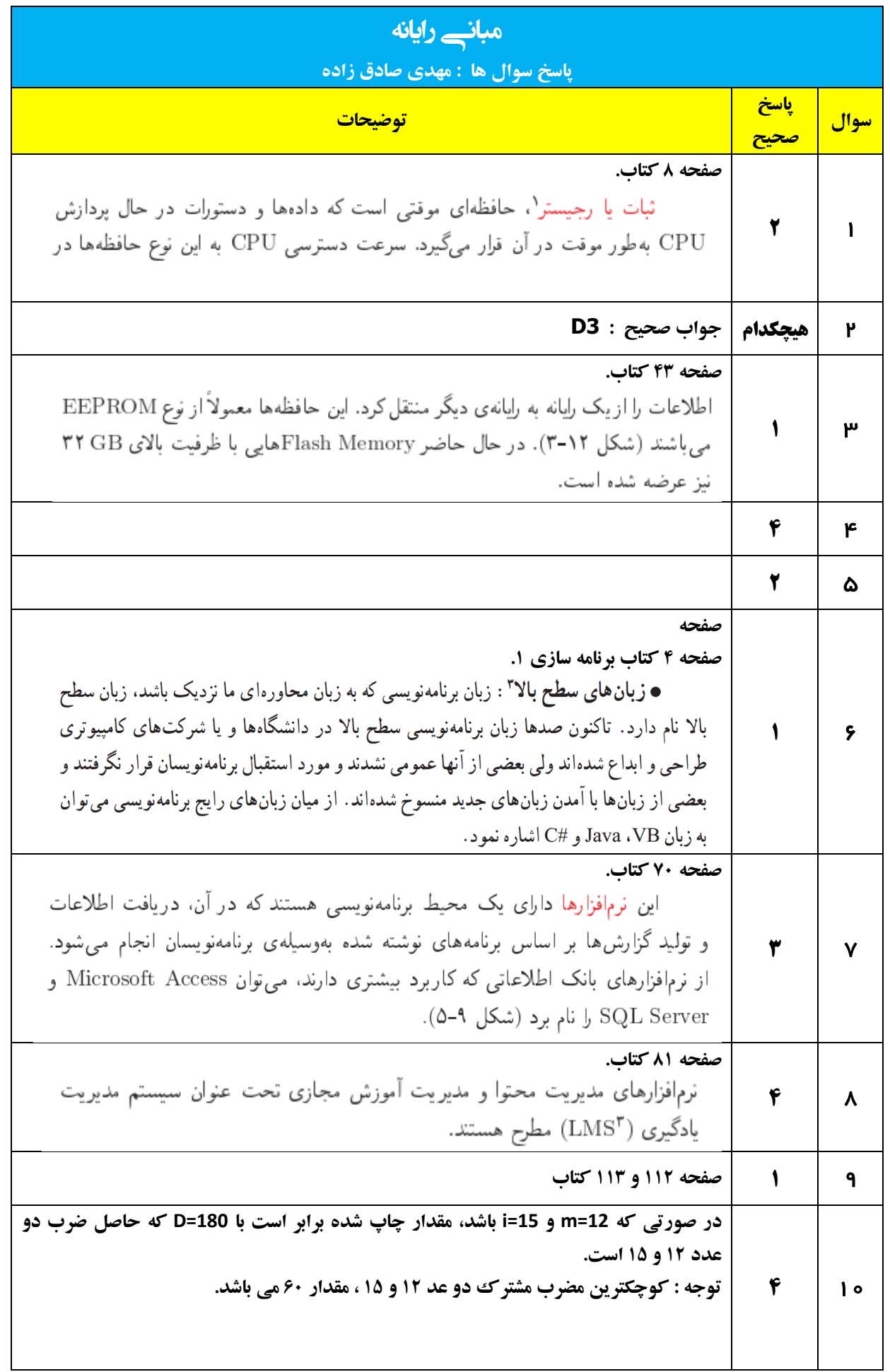

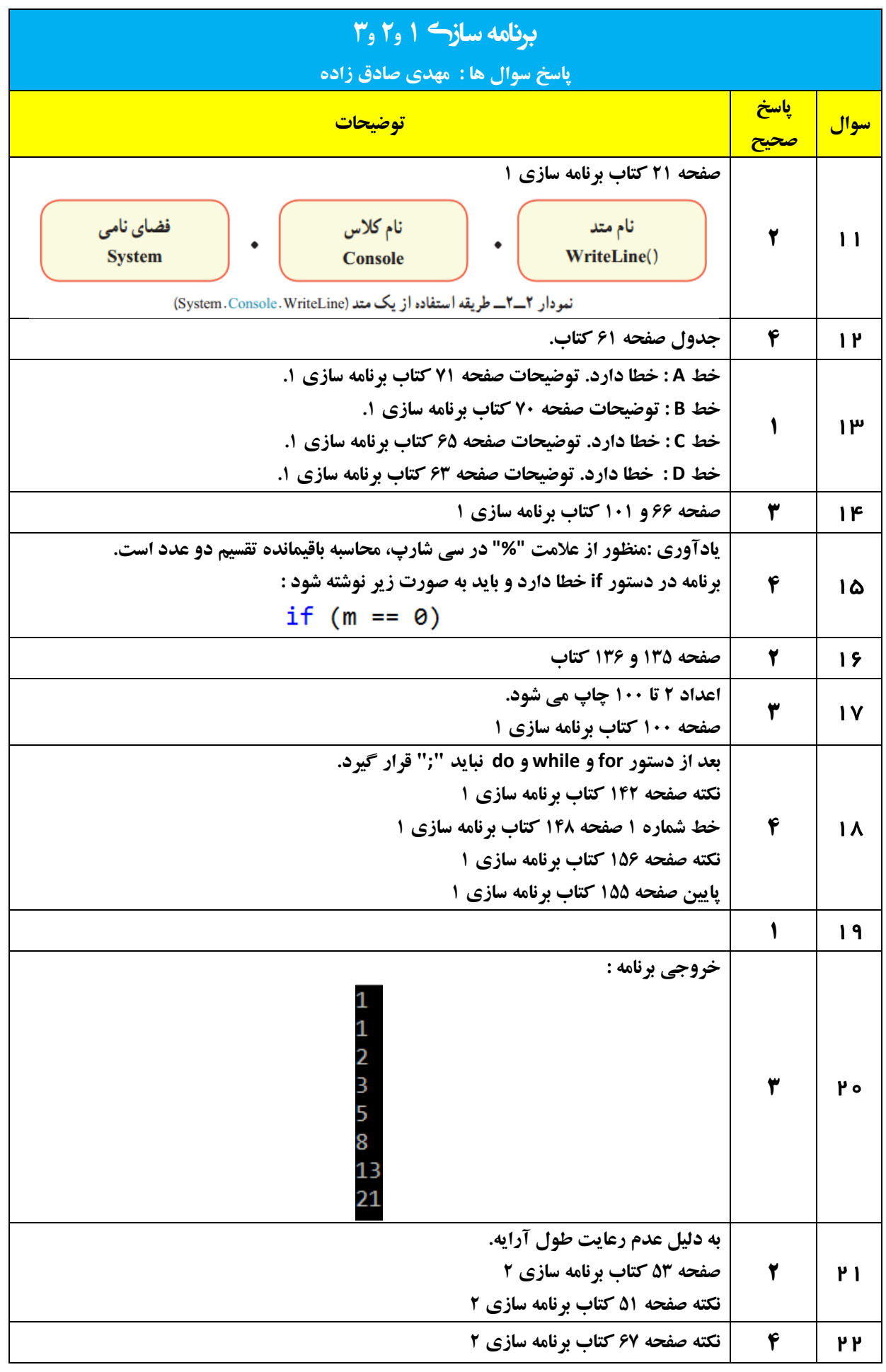

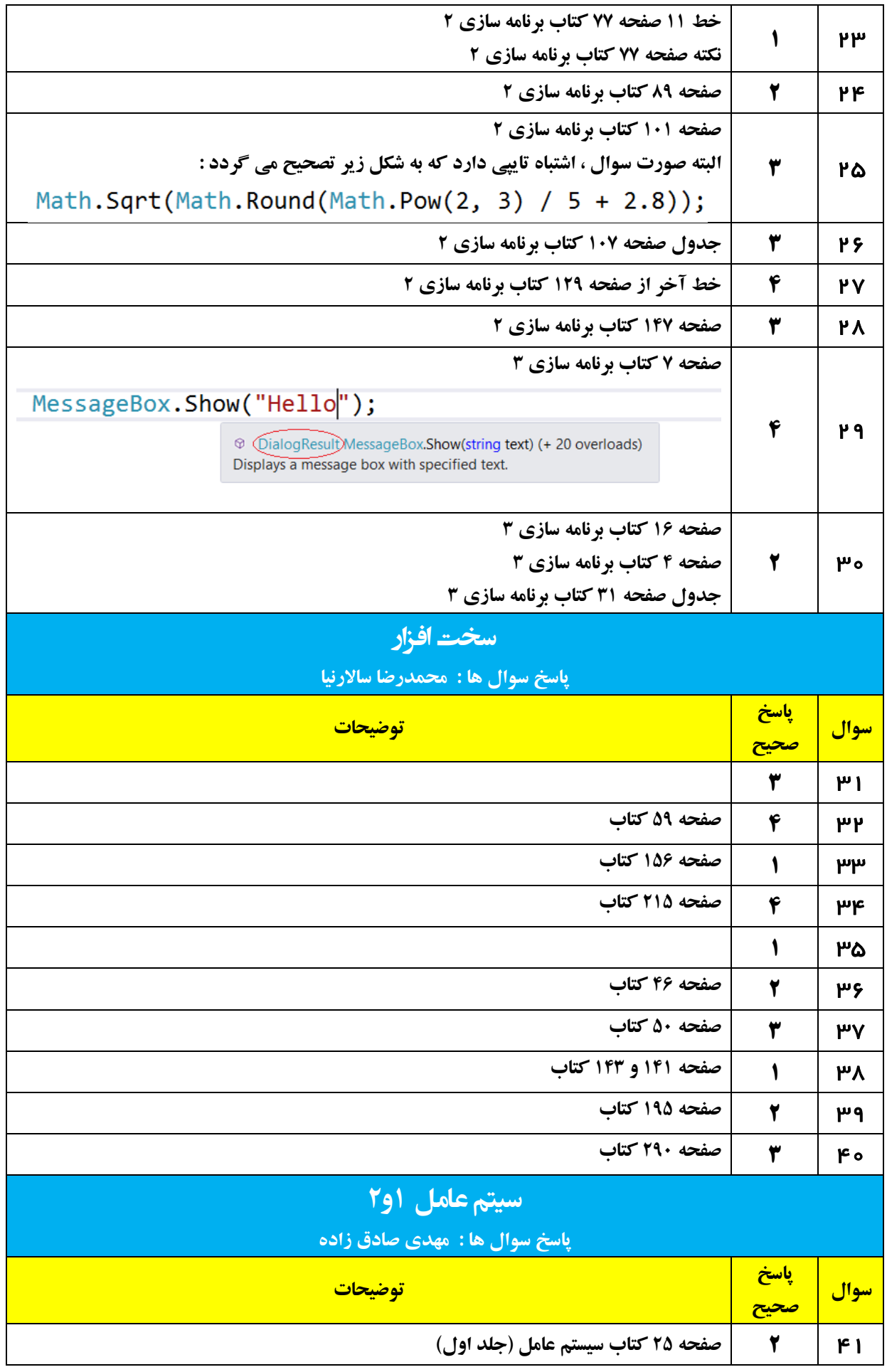

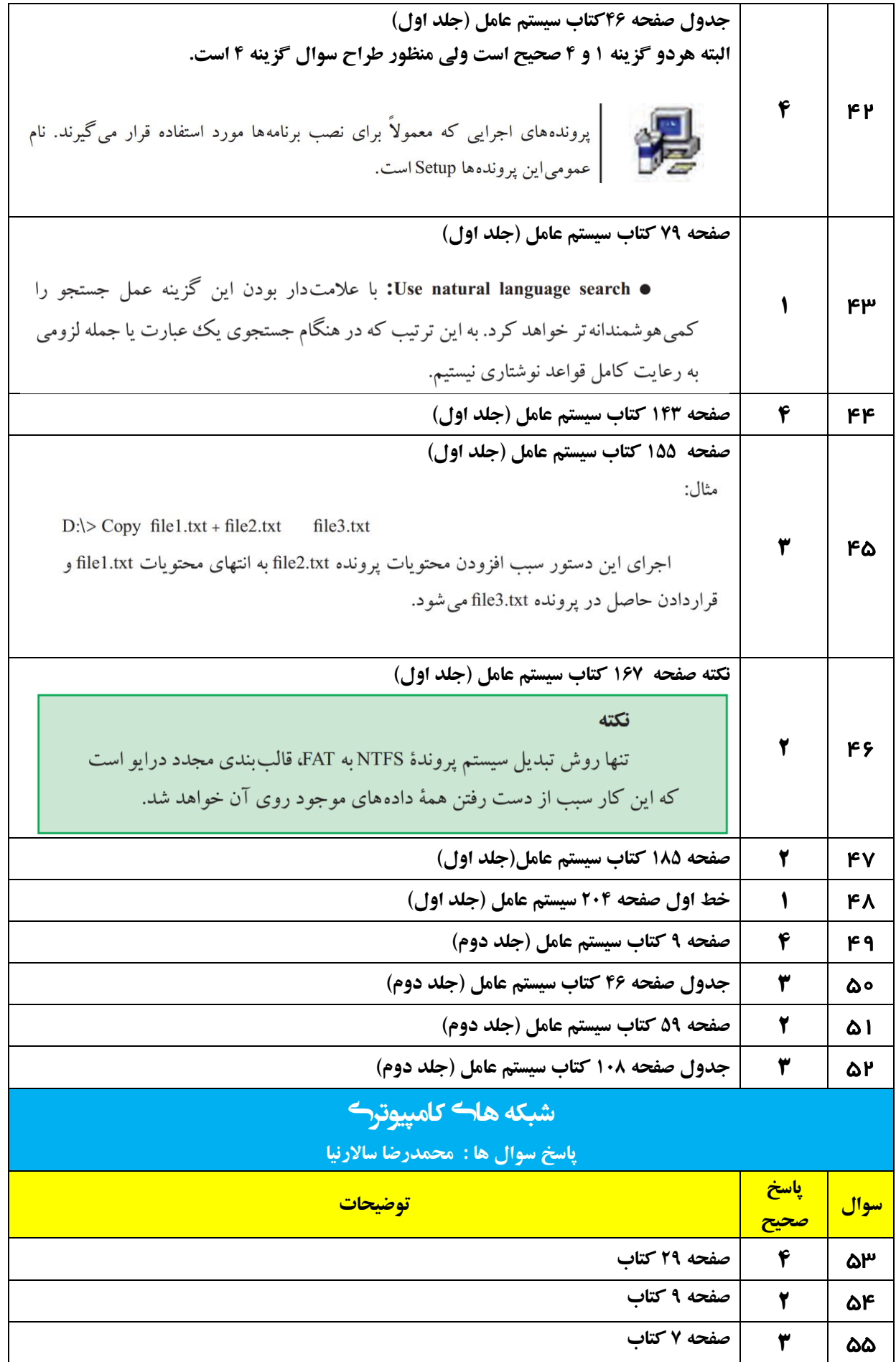

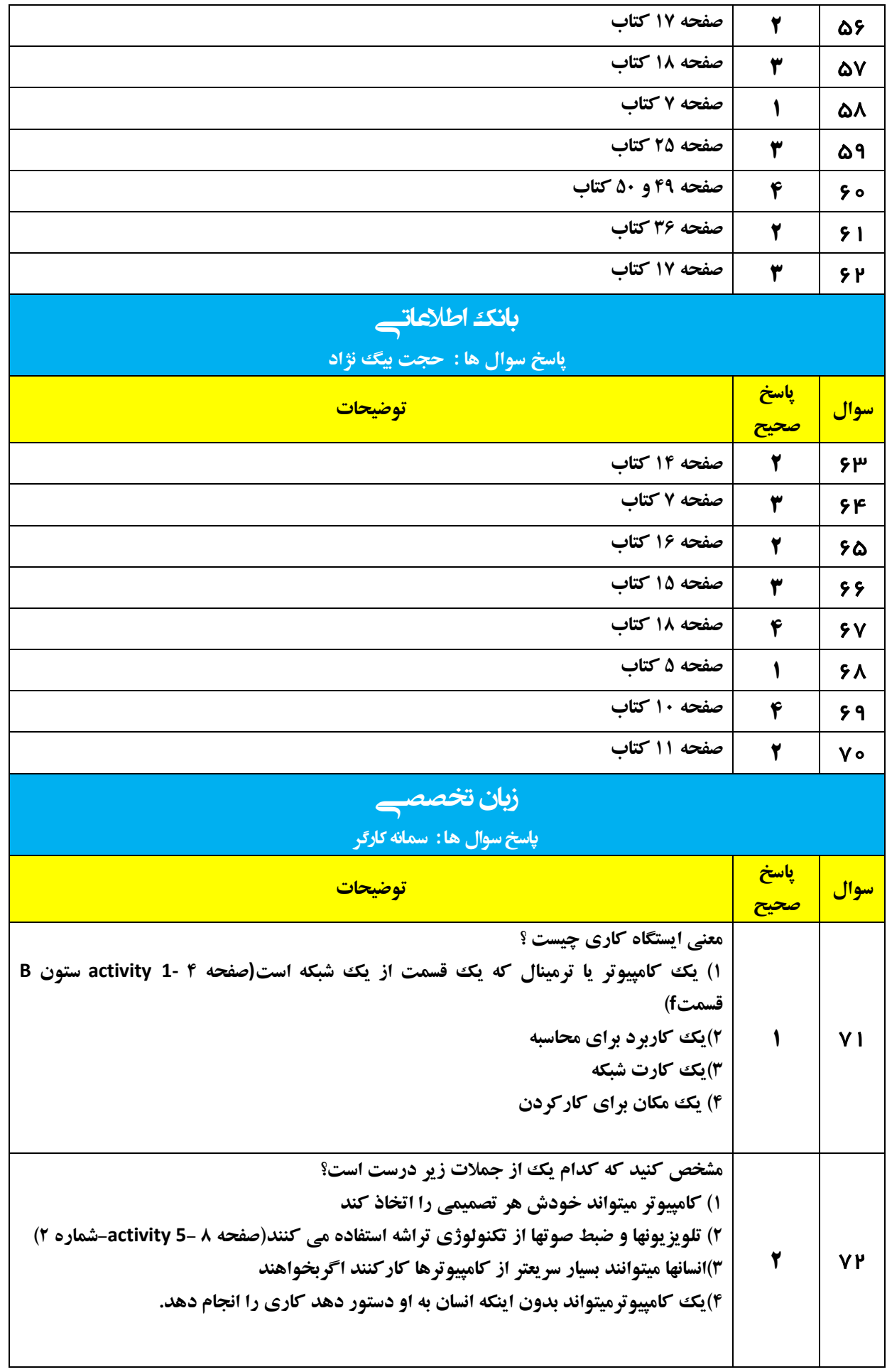

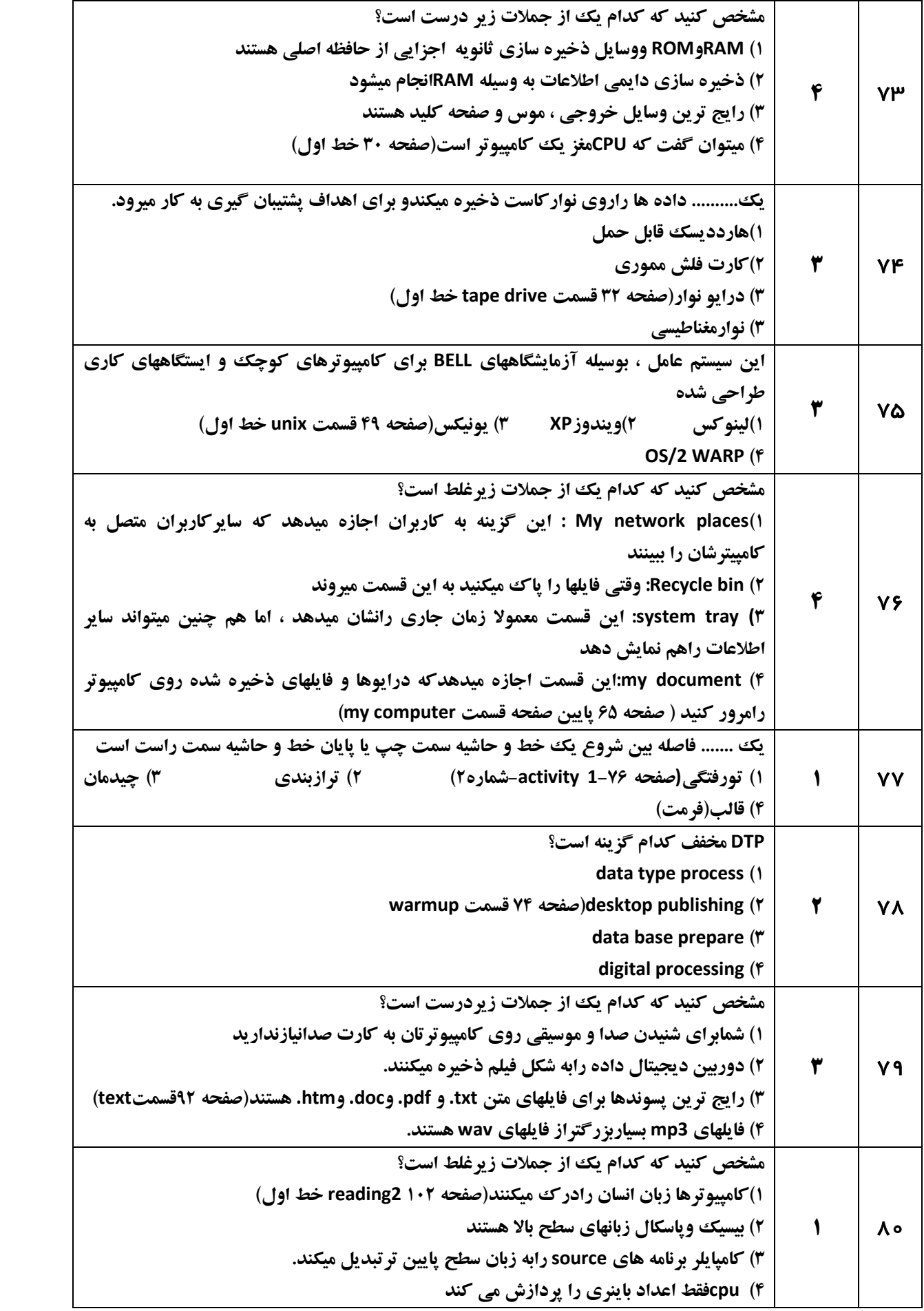